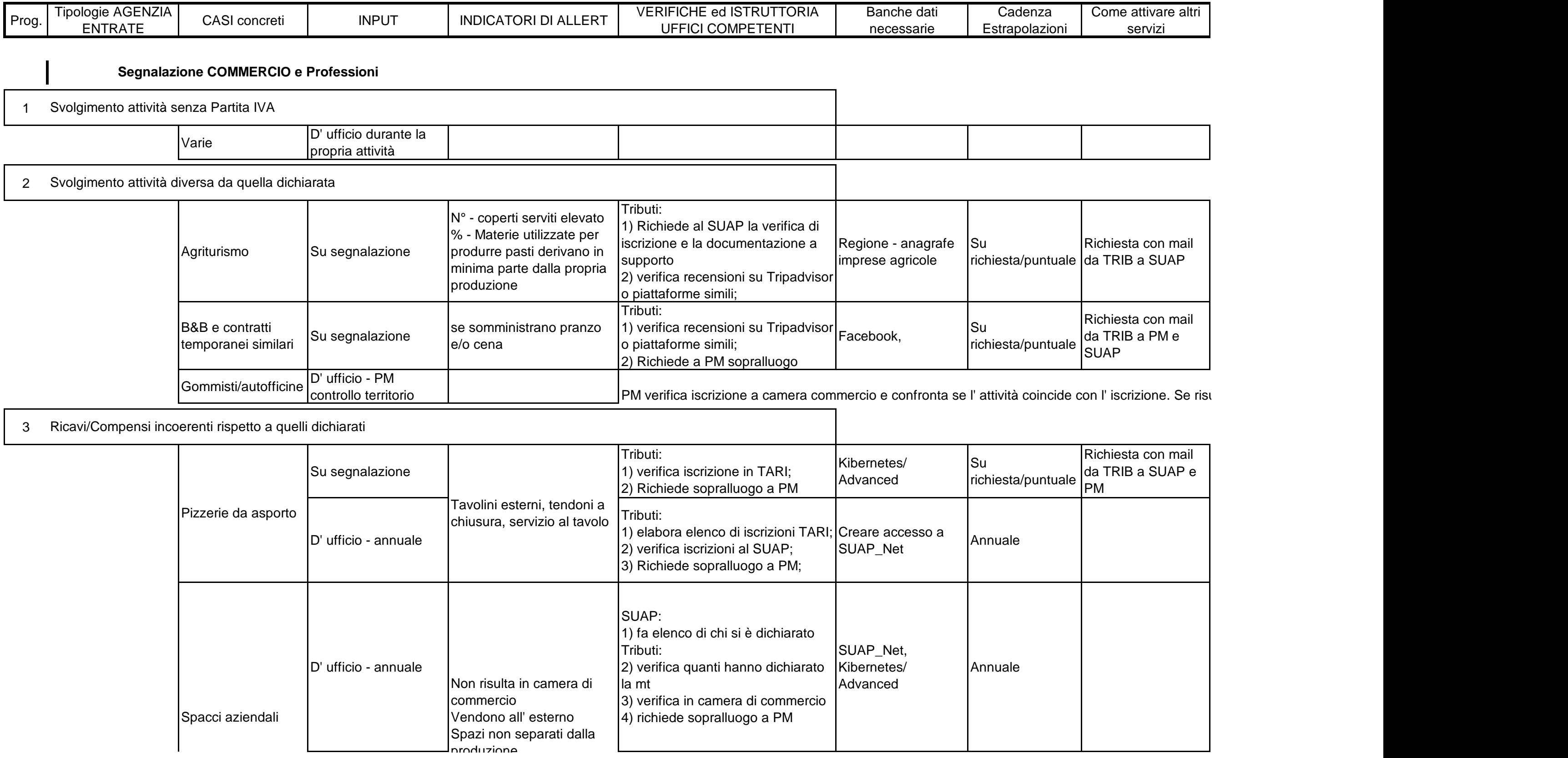

## **LA CONDIVISIONE DEL MATERIALE** avverrà con la creazione di una **CARTELLA CONDIVISA** in cui i diversi comuni salvano **ELENCHI o ESTRAPOLAZIONI** - l' accesso esteso a diversi operatori e allert mail modifiche effettuate

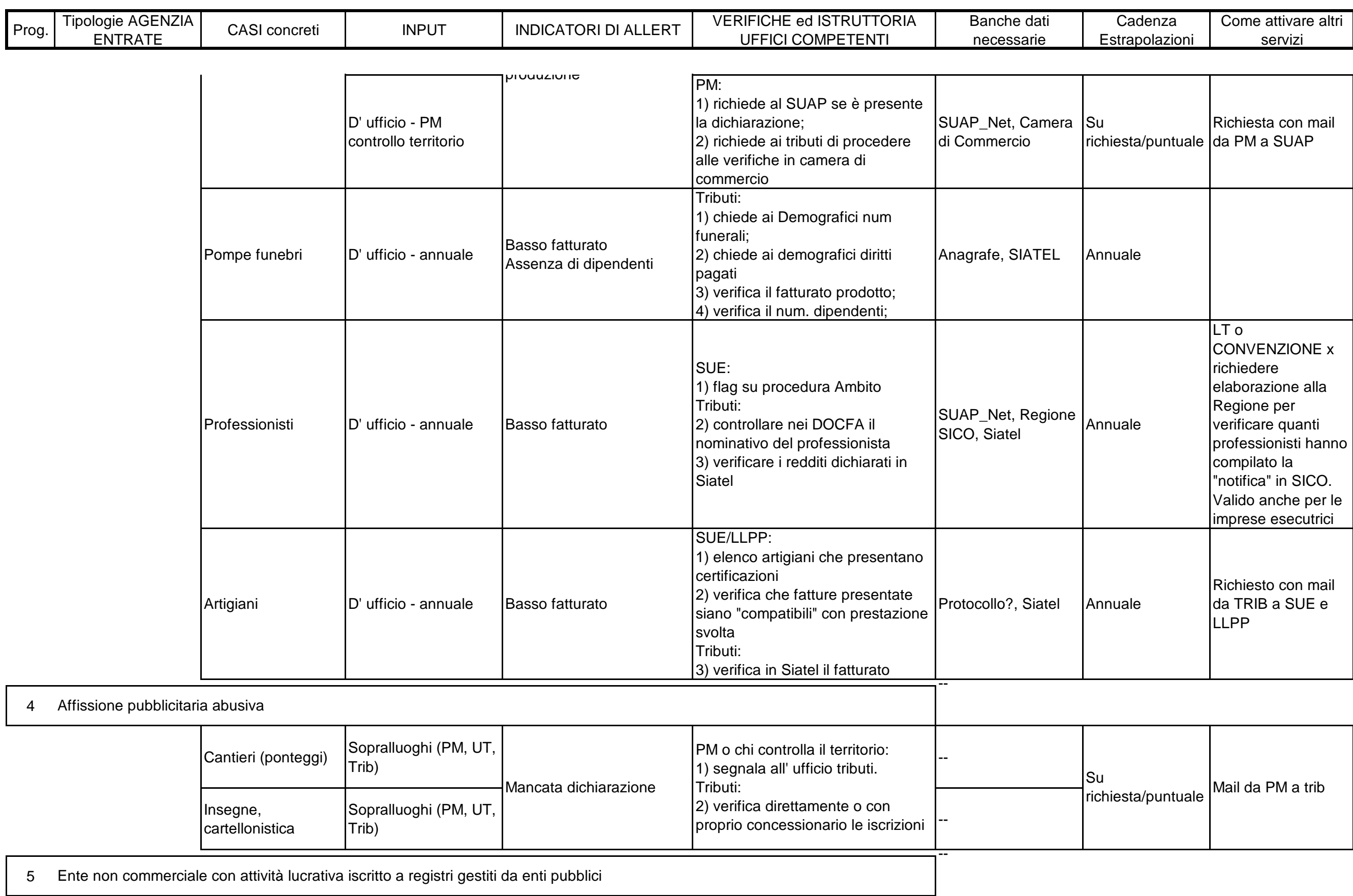

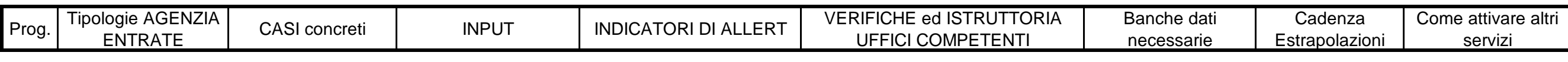

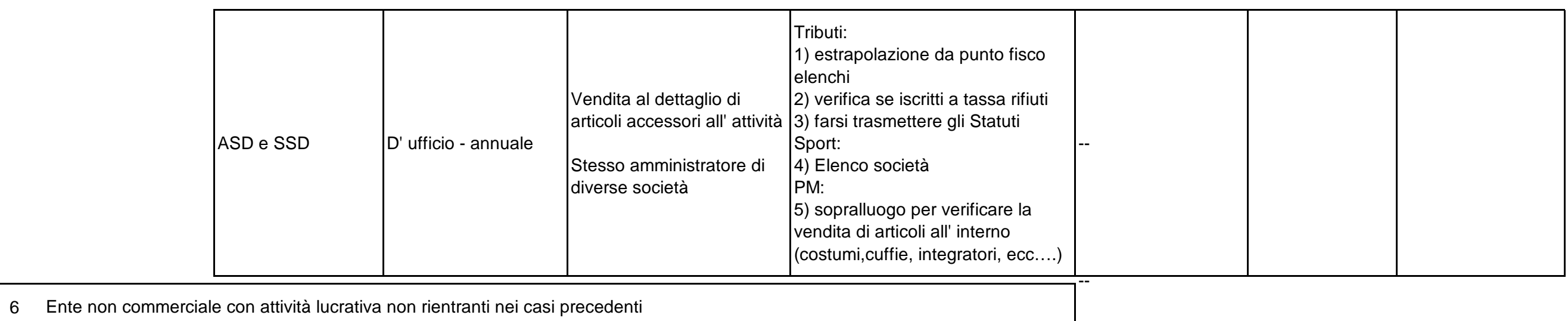

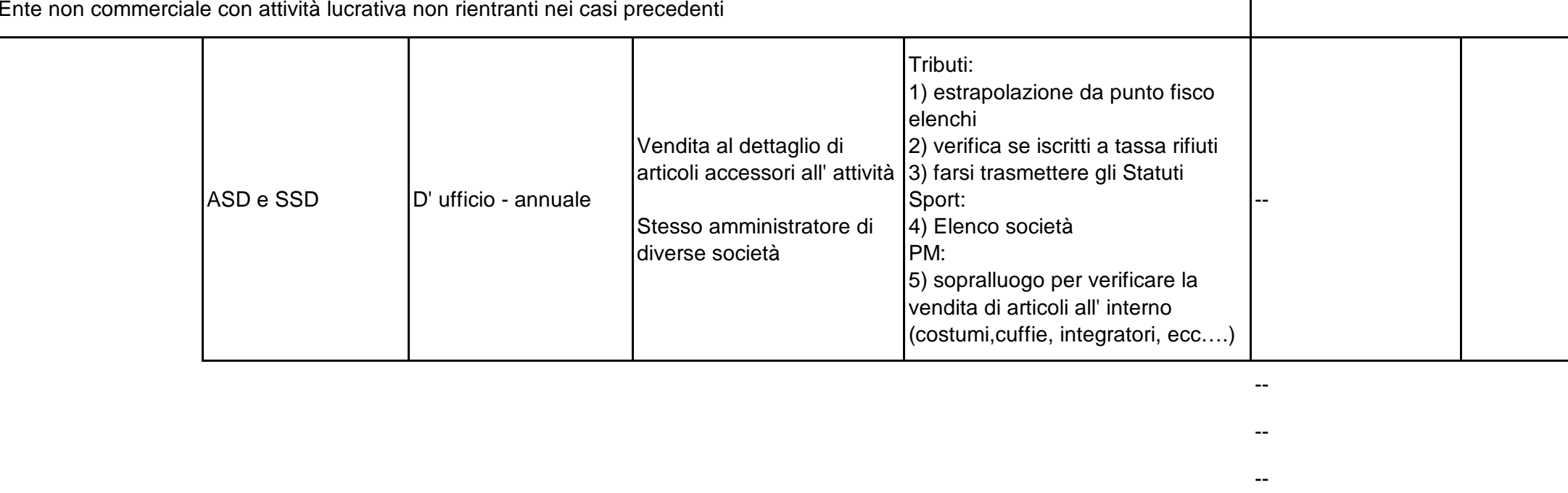

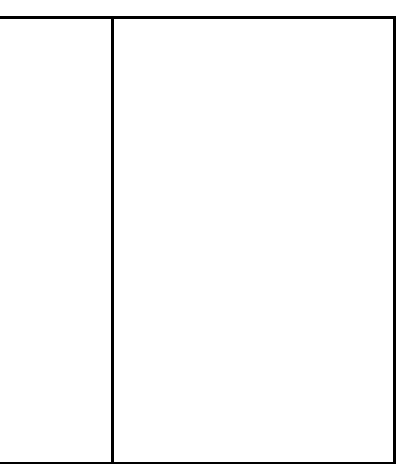

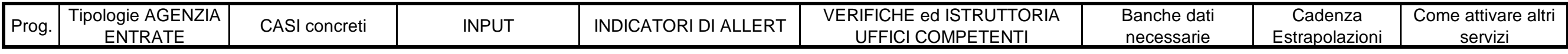

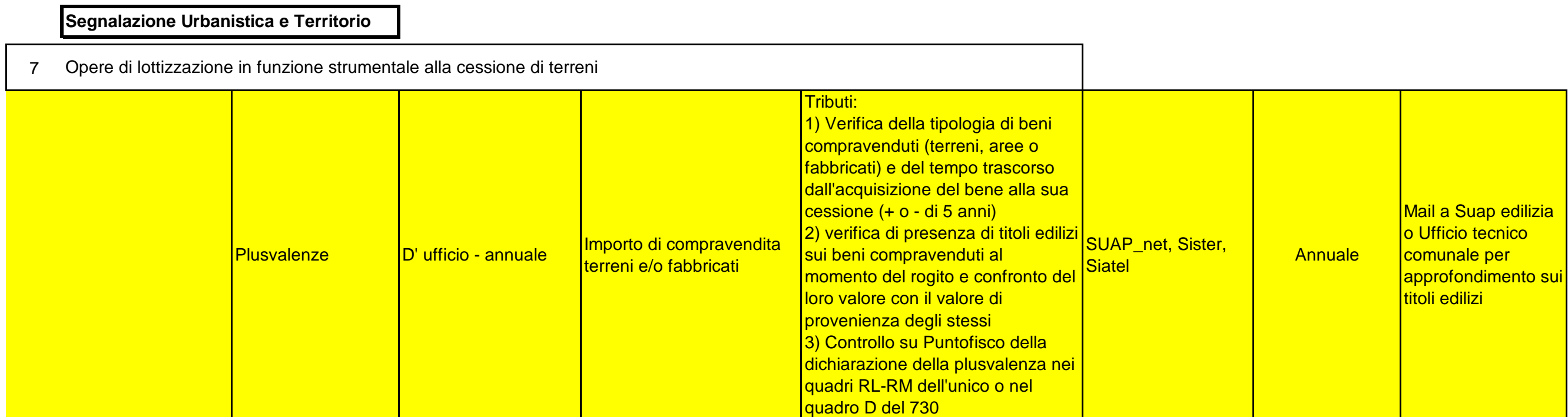

8 Professionisata che ha partecipato ad operazioni di abusivismo edlizio

9 Imprenditore che ha partecipato ad operazioni di abusivismo edilizio

**Segnalazione Proprietà Edilizie e Patrimonio Immobiliare**

10 Proprietà o diritto reale non indicati in dichiarazione

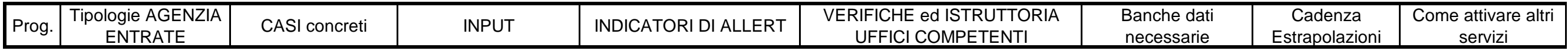

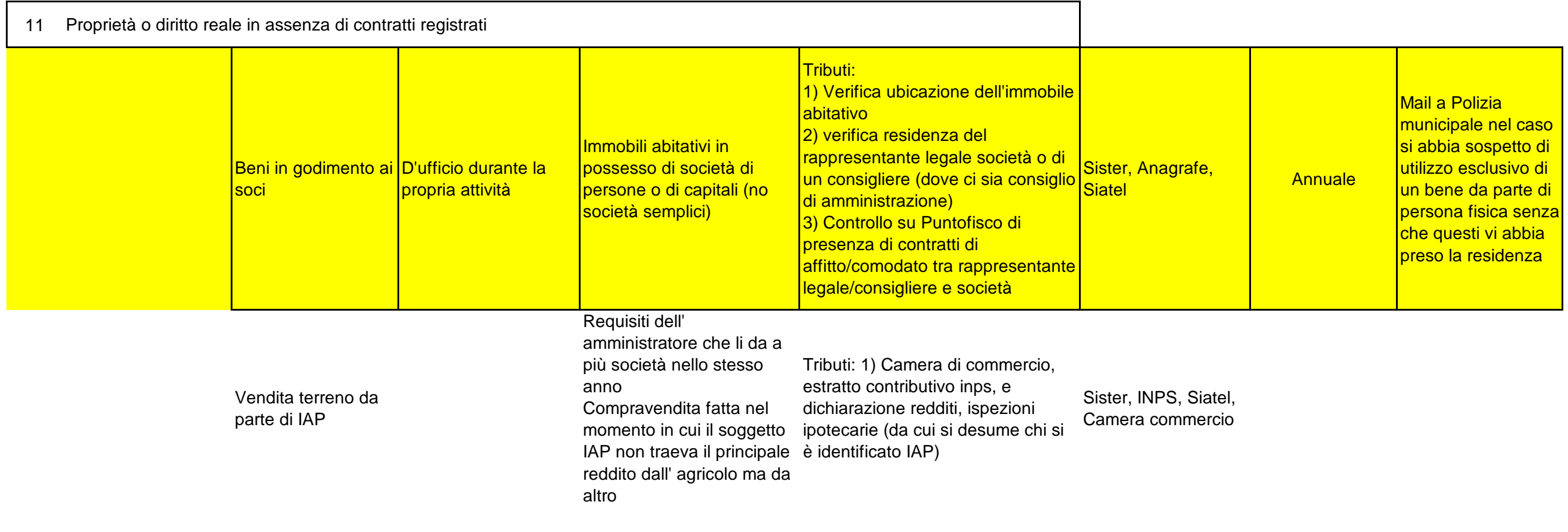

12 Accertamento per omessa dichiarazione ICI

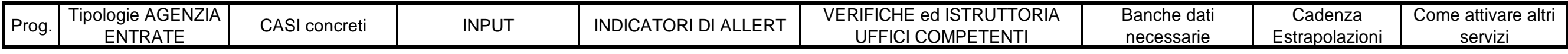

13 Accertamenti per omessa dichiarazioneTARSU - TIA per mancata o infedele dichiarazione della rendita catastale dell' immobile

14Accertamenti per omessa dichiarazioneTARSU - TIA per possibile locazione in nero

15Revisione di rendita catastale ex art. 1, comma 336, L. 331/2004

**Altro emerso dall' incontro con AGENZIA entrate**

16 Sanzioni comunali non pagate con F24 o F23

17 Transazioni a qualsiasi titolo fatte con il comune